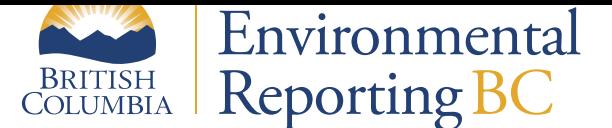

# **Land & Forests**

# **Trends in Silviculture in B.C. (1987-2016)**

Managing and conserving the province's Crown forest and range resources provides environmental, social and economic benefits to all British Columbians. Silviculture—one of the primary means to enhance the social and economic benefits from our forest resource—entails the manipulation of forest and woodland vegetation in stands and on landscapes to meet the diverse needs and values of landowners and society on a sustainable basis. This indicator investigates the trends in four measures of silviculture from 1987 to 2016.

- **What silvicultural systems are used?** A variety of silvicultural systems are used in B.C. and can be grouped into three general categories: clearcutting, partial cutting, and clearcutting with reserves. Each name reflects the type of forest structure remaining after the initial harvest. The area of Crown forest harvested annually averages 209,000 hectares. Clearcutting with reserves was the most common silvicultural system applied over the last 15 years.
- **How much is reforested after disturbance?** The area of Crown land reforested annually is approximately the same as the area harvested two to five years earlier. Additional natural disturbance areas are reforested through government funded programs. For example, the Forests for Tomorrow program has funded 110,000 hectares of rehabilitation planting since 2005.
- **What incremental silvicultural treatments have been done?** Investments in incremental silviculture to improve the growth and quality of future crop trees included fertilizing, pruning, spacing and using select seed (usually from seed orchards) for planting. Since [1987, incremental silvicultural](http://www2.gov.bc.ca/gov/content?id=EDA5DA85D4EA43BEBC5868ACA132BF2C) treatments totalled approximately 2.7 million hectares.
- **What volume gains will incremental silvicultural treatments yield?** Cumulative volume gains 65 years after making investments in incremental silviculture since 1987 are estimated at 92 million cubic metres  $(m<sup>3</sup>)$ .

# **What is Silviculture?**

Silviculture is the art and science of controlling the establishment, growth, composition, health and quality of forests and woodlands.

Visit the Silviculture Program Page to learn more about silviculture strategies in British Columbia.

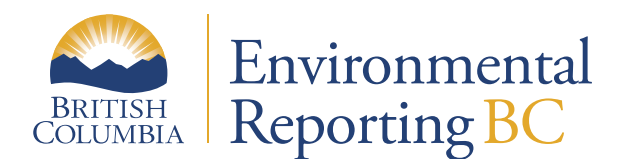

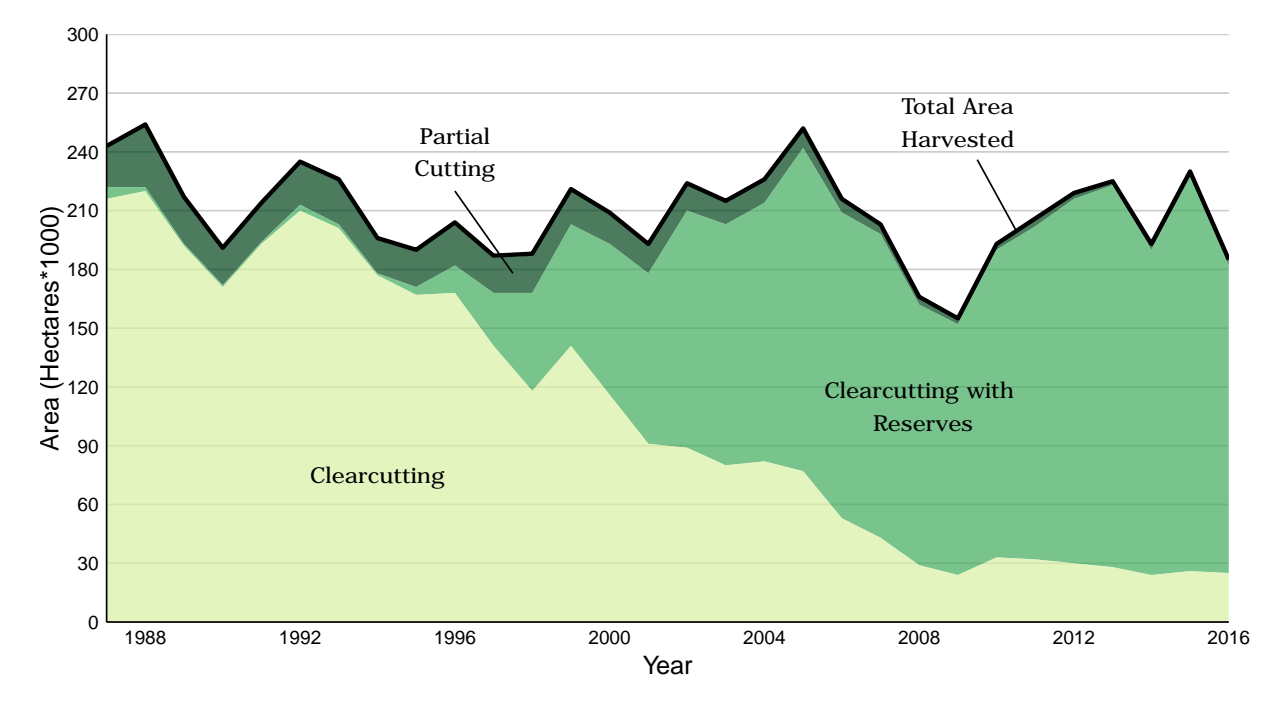

# **What Silvicultural Systems Are Used?**

- A Silvicultural system is a planned program of treatments during the whole life of a stand designed to achieve specific stand structural objectives. The three general categories of silvicultural systems used in B.C. are clearcutting, partial cutting, and clearcutting with reserves. Selection of a silvicultural system depends on the ecological traits of the tree species, and on balancing the objectives of the landowner.
- A variety of silvicultural systems are used in B.C. and can be grouped into three general categories: clearcutting, partial cutting, and clearcutting with reserves. Each name reflects the type of forest structure remaining after the initial harvest.
- Since 1987, the area of Crown forest harvested annually has ranged from 150,000 hectares to 250,000 hectares, with an average of approximately 209,000 hectares.
- From 1987-1996, a clearcutting silvicultural system was applied on 88% of the area harvested. By 2012, clearcutting with reserves accounted for 85% of the area harvested on public forest land. While both systems remove the majority of the trees, clearcutting with reserves saves some trees within or outside the cutting boundary for other purposes such as wildlife habitat, water quality and visual landscapes.

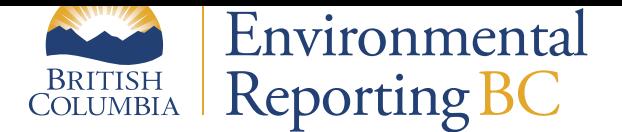

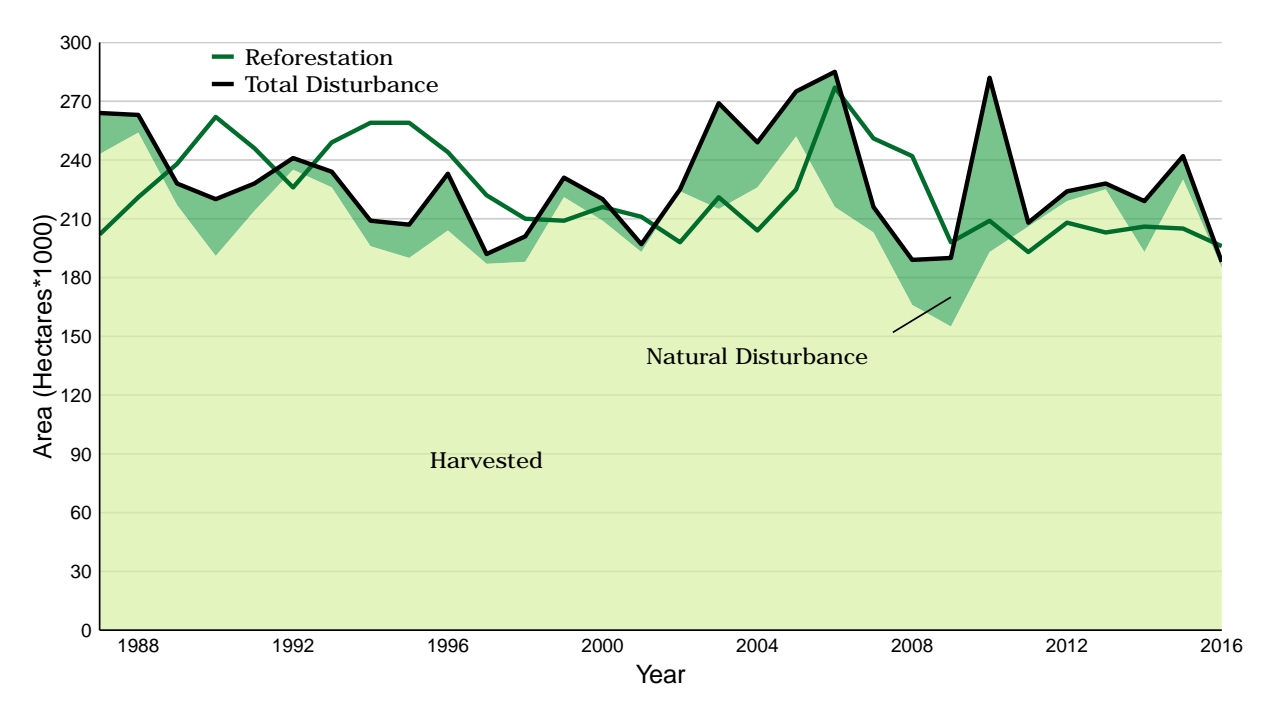

#### **How Much is Reforested After Disturbance?**

- Forests disturbed by timber harvests and other natural causes reforest naturally over time. Silviculture investments accelerate reforestation, increase timber supplies and restore ecological services sooner.
- In 1987, explicit reforestation obligations on public land were introduced requiring holders of harvesting rights to reforest the areas they harvest. This led to planting a greater proportion of harvested areas.
- In the early 1990's, increased investments in site preparation, research that led to better planting methods, planting, rehabilitation planting and brushing ensured prompt restocking and the growth of desired trees.
- Recent catastrophic wildfires and the mountain pine beetle epidemic have added large areas with below acceptable stocking. Since 2005, the Forests for Tomorrow program has funded the reforestation of mountain pine beetle and wildfire impacted land not currently under legal reforestation obligations.
- Forests disturbed by timber harvest can take 7 years or more to regenerate, an average of 1.9 years when planted and an average of 5.5 years when left to reforest naturally. This is referred to as regeneration delay and accounts for a large amount [of the gap between disturbance a](http://www2.gov.bc.ca/gov/content?id=EDA5DA85D4EA43BEBC5868ACA132BF2C)nd reforestation area in the last 7 years.

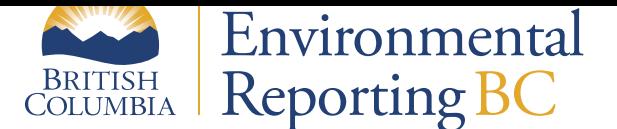

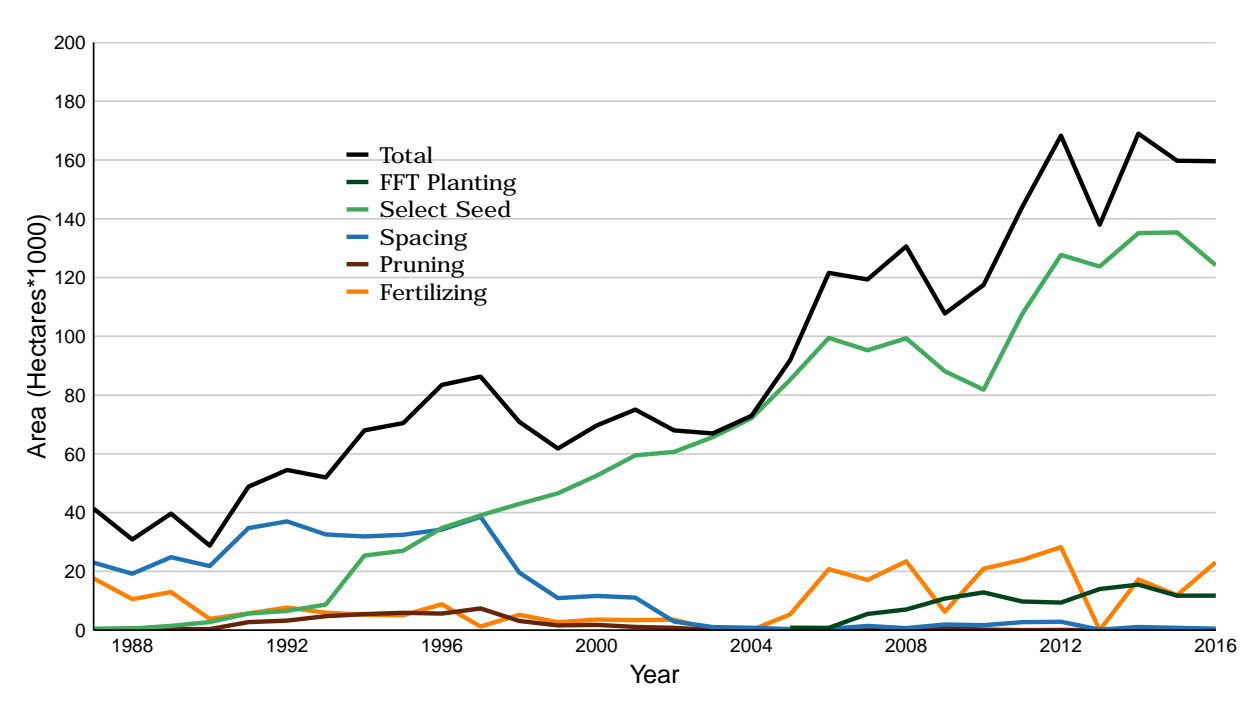

#### **What Incremental Silvicultural Treatments Have Been Done?**

- Incremental silviculture is an investment in future timber production and environmental benefits from forests. Incremental silviculture only includes treatments that are not part of basic silviculture, where natural unimproved seed sources are used. Incremental silviculture can increase timber quantity and quality, manage forest health and fire risks, and improve specific habitats, water quality and visual landscapes. Incremental silviculture also creates employment opportunities for communities.
- Since 1987, investments in incremental silviculture to improve the growth and quality of future crop trees included fertilizing (302,000 hectares), pruning (47,000 hectares), spacing (403,000 hectares) and using select seed—usually from seed orchards—for planting (1,856,000 hectares). Over this period, silvicultural treatments totalled approximately 2.7 million hectares.
- The use of select seed increases the rate of tree growth, increasing future timber volume, reducing constraints on harvesting adjacent areas and reducing the need for costly brushing treatments.
- Fertilization has seen significant increases since the inception of the Forests for Tomorrow program in 2005.
- The Forests for Tomorrow program was established to respond to catastrophic wildfires and the mountain pine beetle epidemic. Since 2005, the program has funded planting on approximately 110,000 hectares of mountain pine beetle and wildfire impacted land not currently und[er legal reforestation obligation](http://www2.gov.bc.ca/gov/content?id=EDA5DA85D4EA43BEBC5868ACA132BF2C)s.

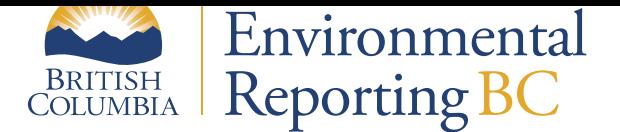

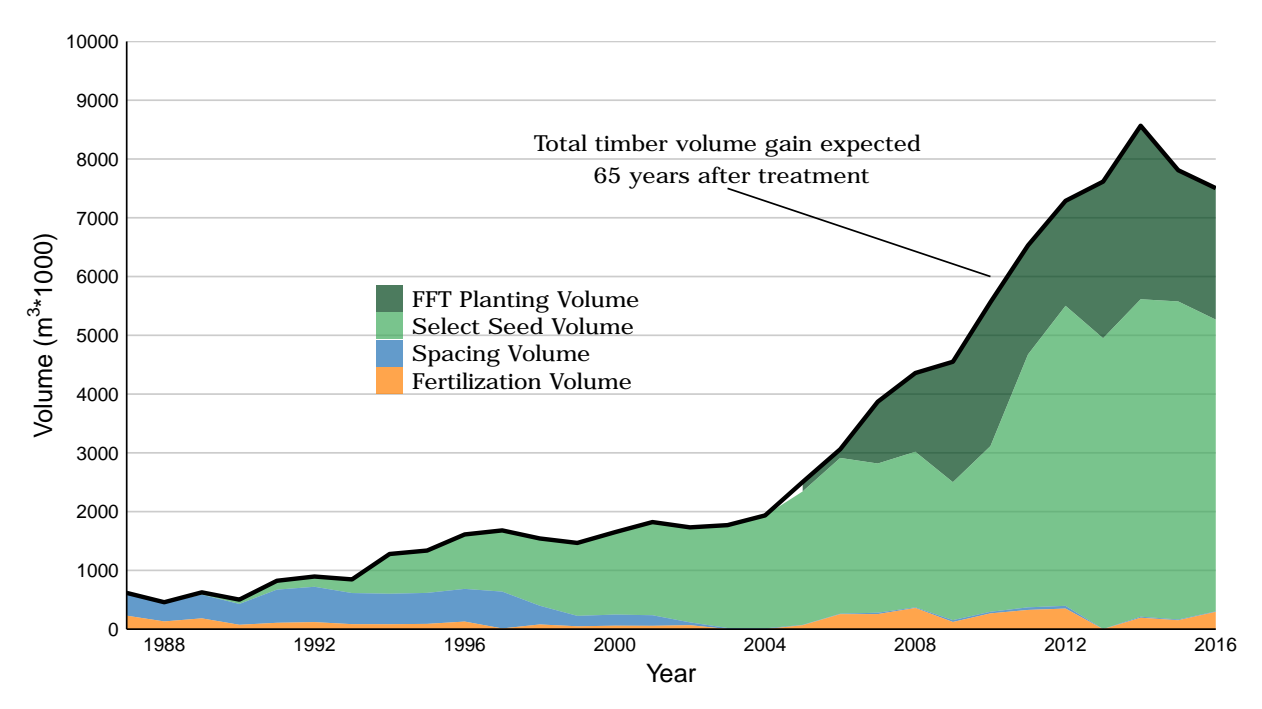

# **What Volume Gains Will Incremental Silvicultural Treatments Yield?**

- Timber volume gains from incremental silviculture are the estimated volume gains—based on yield modeling predictions—in 65 years when compared to basic silviculture using natural unimproved seed sources.
- Gains from incremental silviculture include increased short- and mid-term timber supply through spacing and fertilization, accelerated development of mature or old growth forest characteristics where needed for wildlife or biodiversity, higher wood quality through pruning, more pleasing visual landscapes and planting to make up the long-term timber supply.
- In general, compared with natural regeneration, planting increases harvestable volume by about 15% without the use of select seed and by about 31% with the use of select seed.
- Cumulative volume gains 65 years after making investments in incremental silviculture since 1987 are estimated at 92 million cubic metres (m $^3$ ), based on fertilization (4.2 million m $^3$ ), Spacing (6.5 million m $^3$ ), select seed (60.1 million  $\mathrm{m}^3$ ) and reforestation through the Forests for Tomorrow program (20.9 million  $\mathrm{m}^3$ ).

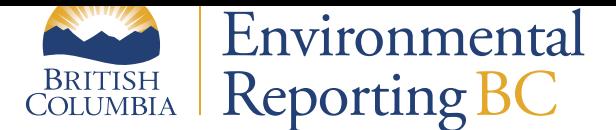

# **References and other useful links**

- Ministry of Forests, Lands, Natural Resource Operations and Rural Development Annual Reports
- Reporting Silviculture Updates and Land Status Tracking System (RESULTS)
- Silviculture Program Page
- Seed Planning and Registry Application (SPAR)
- [Forests for Tomorrow \(FFT\)](http://www2.gov.bc.ca/gov/content?id=C1A06DF943D84858AFA8E755910E9D41)

# **Data**

\*By accessing these datasets, you agree to the license associated with each file, as indicated below.

- Indicator Summary Data: Change in Silviculture Systems (1987-2016) (Licence: Open Government Licence - British Columbia)
- Indicator Summary Data: Change in Disturbances and Reforestation (1987-2016) (Licence: Open Government Licence - British Columbia)
- [Indicator Summary Data: Change in Silvicultural Treatments \(1987-2](https://catalogue.data.gov.bc.ca/dataset/b3369823-d130-4e8d-bcca-55c8749fab40)016) (Licence: [Open Government Li](http://www2.gov.bc.ca/gov/content?id=A519A56BC2BF44E4A008B33FCF527F61)[cence - British Colu](http://www2.gov.bc.ca/gov/content?id=A519A56BC2BF44E4A008B33FCF527F61)mbia)
- [Indicator Summary Data: Change in Timber Volume Gains \(1987-2016\)](https://catalogue.data.gov.bc.ca/dataset/b3369823-d130-4e8d-bcca-55c8749fab40) (Licence: Open Gover[nment Licence](http://www2.gov.bc.ca/gov/content?id=A519A56BC2BF44E4A008B33FCF527F61) [- British Columbia\)](http://www2.gov.bc.ca/gov/content?id=A519A56BC2BF44E4A008B33FCF527F61)

For m[ore information on this ind](http://www2.gov.bc.ca/gov/content?id=A519A56BC2BF44E4A008B33FCF527F61)icator or on Silviculture in British Columbia contact the Resource Practices Branch at For[ests.ForestPracticesBranchOffice@gov.bc.ca.](https://catalogue.data.gov.bc.ca/dataset/b3369823-d130-4e8d-bcca-55c8749fab40)

Publis[hed and Available](http://www2.gov.bc.ca/gov/content?id=A519A56BC2BF44E4A008B33FCF527F61) On-Line at Environmental Reporting BC (May 2018): http://www.env.gov.bc.ca/soe/ indicators/land/silviculture.html

Email correspondence to: [envreportbc@gov.bc.ca](Forests.ForestPracticesBranchOffice@gov.bc.ca)

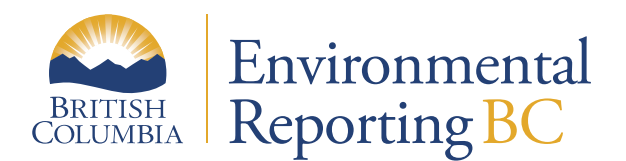

# **Glossary**

**Basic silviculture** Harvesting methods and silviculture operations including seed collecting, site preparation, artificial and natural regeneration, brushing, spacing and stand tending and other operations as are prescribed to be required for the purpose of establishing a free growing crop of trees of a commercially valuable species.

**Below acceptable stocking** Productive forest land that has been denuded and has failed, partially or completely, to regenerate either naturally or by planting or seeding to the specified or desired free growing standards for the site.

**Brushing** A silvicultural activity done by chemical, manual, grazing, or mechanical means to control competing forest vegetation and reduce competition for space, light, moisture, and nutrients with crop trees or seedlings.

**Clearcutting** The process of removing all trees, large and small, in a stand in one cutting operation.

**Clearcutting with reserves** The removal of the majority of the trees saving some within or outside the cut boundary for other purposes such as wildlife habitat, water quality and visual landscapes.

**Fertilizing** The addition of fertilizer to promote tree growth on sites deficient in one or more soil nutrients. Also used to improve the vigor of crop trees following juvenile spacing or commercial thinning.

**Forests for Tomorrow** A silviculture program, established by the B.C. Provincial Government in March 2005 to respond to catastrophic wildfires and the mountain pine beetle epidemic.

**Incremental Silviculture** Silviculture other than basic silviculture.

**Mid-term timber supply** A term that refers to that portion of the timber inventory that would be available for harvest within the middle of the normal management cycle.

**Natural regeneration** A change in forest structure and composition caused by fire, insects, wind, landslides and other natural processes.

**Partial cutting** A variety of silvicultural system in which a stand may be cut to ensure regeneration. In a partial cutting system, only some of the trees are felled during the harvesting phase. The selection method may specify 'removal' or 'leave' trees. Some examples of selection criteria are diameter, species, volume, age, height, disease, or other damage.

Planting Establishing a forest by setting out seedlings, transplants or cuttings in an area.

**Pruning** The manual removal, close to or flush with the stem, of side branches, live or dead, and of multiple leaders from standing, generally plantation-grown trees. Pruning is carried out to improve the market value of the final wood product by producing knot-free wood for the improvement of the tree or its timber.

**Rehabilitation planting** Where planting occurs on areas disturbed by a natural event such as fire or insects which has not been salvaged in a manner that would generate a legal reforestation obligation.

**Select seed** Seed collected from either orchards or natural stand superior provenances. Select seed exhibits a higher level of improvement in one or more desired genetic traits (such as growth, form, wood density, and resistance to insects and disease) than wild seed collected from an average natural stand.

**Site preparation** Any action, related to reforestation, to create an environment favourable for survival of suitable trees during the first growing season. It may alter the ground cover, soil or microsite conditions, using biological, mechanical, or manual clearing, prescribed burns, herbicides, or a combination of methods. Both natural regeneration and planting may be improved through site preparation.

**Spacing** The removal of undesirable trees within a young stand to control stocking, to maintain or improve growth, to increase wood quality and value, or to achieve other resource management objectives.

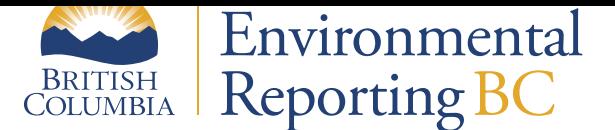

# **METHODS**

The **R** code for creating the graphs presented on this page is available on GitHub.

# **Source Data**

The Silviculture analysis uses data from:

- 1. Reporting Silviculture Updates and Land Status Tracking System (RESULTS) and
- 2. Seed Planning and Registry System (SPAR)

Wherever possible, the analysis used public data layers from the B.C. Geographic Warehouse $^1$  released under either the O[pen Government Licence—British Columbia or the B.C. Crown Copyright Lice](https://www2.gov.bc.ca/gov/content?id=F62992DA5B324446AD5E1B5BFFA404CC%3E)nce:

- **Opening\_VW**: [WHSE\\_FOREST\\_VEGATAT](https://www2.gov.bc.ca/gov/content?id=A2F6834E799241929E4113210A9BDD08)ION\_OPENING\_VW (Licence: Open Government Licence British Columbia)
- **Seedlot**: WHSE\_FOREST\_VEGATATION\_SEED\_SEEDLOT (Licence: Open Government Licence British Columbia)
- **Veglot**: [WHSE\\_F](http://www2.gov.bc.ca/gov/content?id=A519A56BC2BF44E4A008B33FCF527F61)OREST\_VEGETATION.SEED\_VEG\_LOT (Licence: Open Government Licence British Columbi[a\)](https://catalogue.data.gov.bc.ca/dataset/686e10d6-78e3-4779-9a8b-08015a5c070d)
- **[Activity](http://www2.gov.bc.ca/gov/content?id=A519A56BC2BF44E4A008B33FCF527F61) Treatment Unit**: WHSE\_FOREST\_VEGATATION\_RSLT\_ACTIVITY\_TREATMENT\_UNIT (Licence: [Open Government Licence - British Columbia\)](https://catalogue.data.gov.bc.ca/dataset/2456f4ed-7e47-438f-9ab5-711268c92075)
- **[Planting](http://www2.gov.bc.ca/gov/content?id=A519A56BC2BF44E4A008B33FCF527F61)**: WHSE\_FOREST\_VEGATATION\_RSLT\_PLANTING\_RSLT (Licence: Access Only)
- **Seedlot Genetic Worth**: SEEDL[OT\\_GENETIC\\_WORTH \(Licence:](https://catalogue.data.gov.bc.ca/dataset/07cabbdf-d7bf-4c50-919d-5b7d80086ef5) Access Only)
- **Org Unit**[: Appendix I Lookup Tables](http://www2.gov.bc.ca/gov/content?id=A519A56BC2BF44E4A008B33FCF527F61)
- **CoastInteriorOrgUnit**: Appendix I Lookup Tables
- **SILV\_FUND\_SRC\_CODE**: Appendix I Lookup Tables

The intent is to move the data and tables that are currently not publicly available into the B.C. Geographic Warehouse so that interested parties can repeat the analysis.

# **Fiscal Year**

Fiscal year will be display as follows:

- Formula used: Fiscal Yr:IIf(Month([DATE])<4,Year([DATE])-1,Year([DATE]))
- Example: 1987-04-01 and 1988-03-31 Fiscal Year = 1988

# **Baseline Make Table Queries**

All queries are built in Microsoft Access 2007. Make Table queries are used to create baseline data tables for increased efficiency and data auditability. Note that all data reported after April 1, 1970 is added to the baseline but the data are subset to more recent years in the final queries.

<sup>1</sup>Detailed descriptions and downloads of the source layers are available from the B.C. Data Catalogue at: http://catalogue.data.gov.bc.ca/ dataset

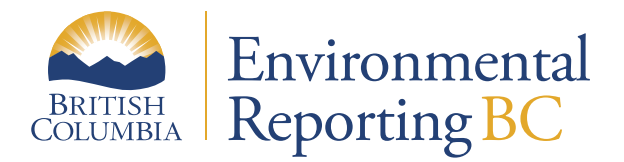

# **Silvicultural Systems**

*1a-Make Opening (outcome: 1a-Opening)*

Extracts all the required attributes from the Opening\_VW to create the 1a-Opening table to get a unique list of all openings.

*2a-Make Raw Silv System (outcome: 2a-Raw Silv System)*

Lists all completed disturbance reporting from the Activity Treatment Unit table.

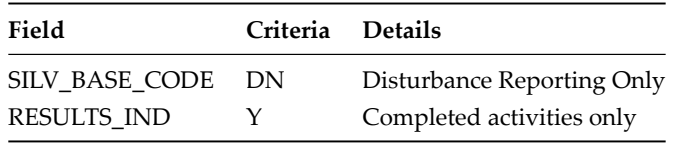

#### *2a-Detailed Silv System and Fiscal Date*

Joins the 2a-Raw Silv System with the 1a-Make Opening and creates some new calculated attributes.

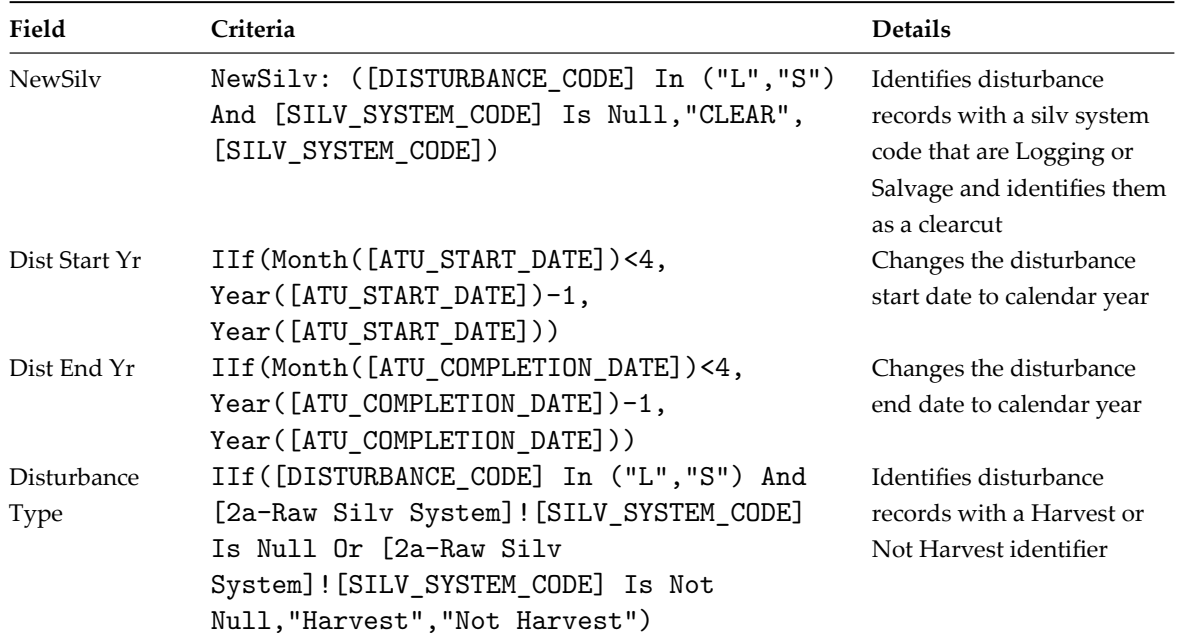

# *2b-ATU DN Detail Best Date*

Joins the 2a-Detailed Silv System and Fiscal Date NewSilv with the following Silv System Code lookup table and defines the best fiscal year to report the treatments to.

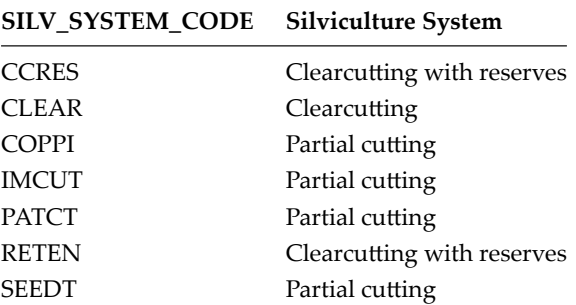

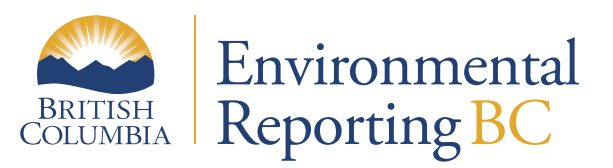

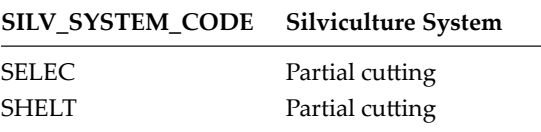

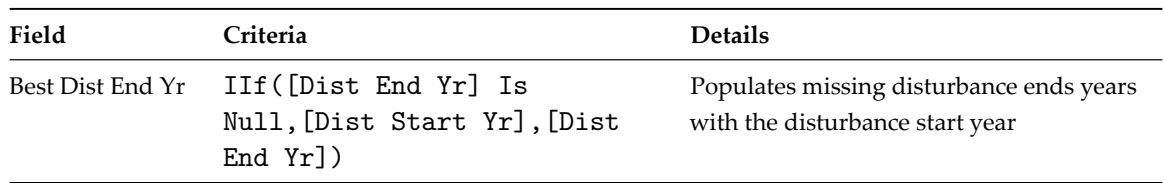

*2c-Harvest Sum of DN Area*

Summarizes 2b-ATU DN Detail Best Date to calculate the disturbance area in an opening.

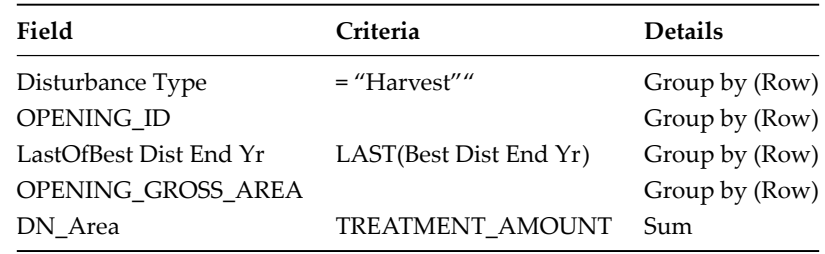

*2d-Harvest Best Area*

Calculates the best harvest area using 2c-Harvest Sum of DN Area.

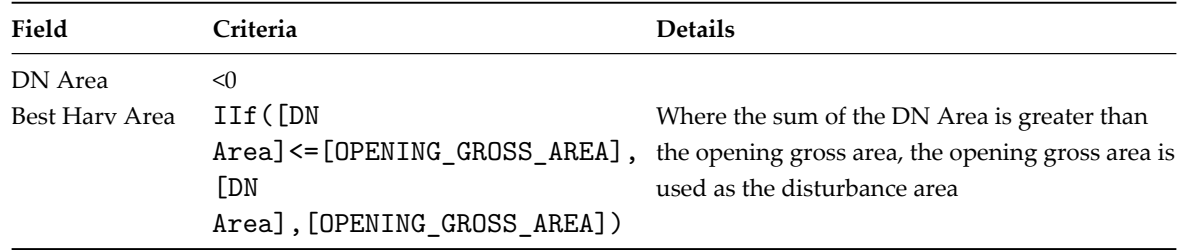

#### *2e-Harvest Silv System Area*

Summarizes 2b-ATU DN Detail Best Date to calculate the disturbance area in an opening.

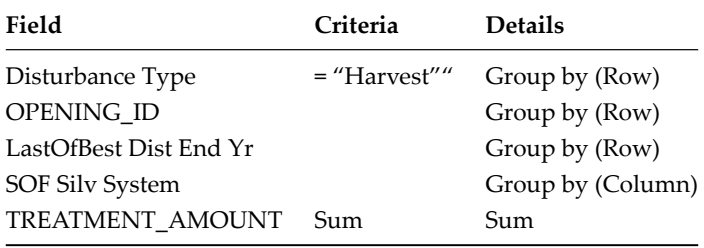

*2f-Make Silv System Ratio*

Joins the 2e-Harvest Silv System Area with the 2d-Harvest Best Area and creates some new calculated attributes.

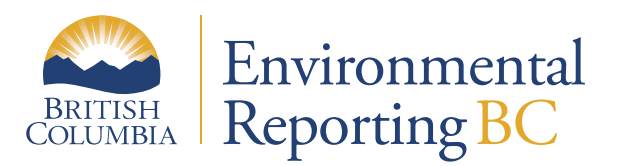

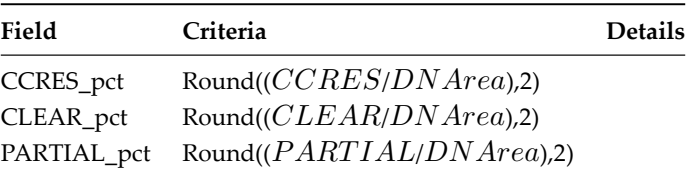

# *2g-Harvest Silv System Best Area*

Joins the 2f-Make Silv System Ratio with the 2d-Harvest Best Area and creates some new calculated attributes.

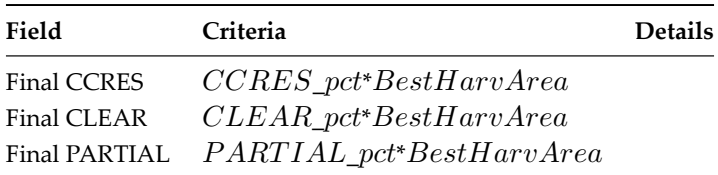

#### *2h-Final Silv System*

Summarizes 2g-Harvest Silv System Best Area to calculate the disturbance area in an opening by silvicultural system.

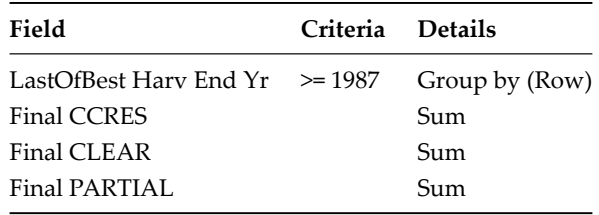

# **Disturbances and Reforestation**

#### *2i-Disturbance Sum of DN Area*

Summarizes 2b-ATU DN Detail Best Date to calculate the natural disturbance area in an opening.

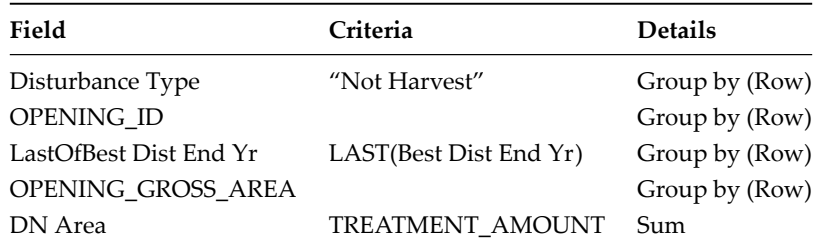

#### *2j-Disturbance Best Area*

Calculates the best harvest date and area using the 1a-Opening and 2e-Summary DN Area.

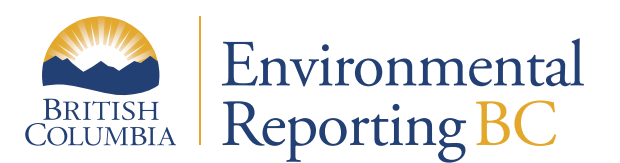

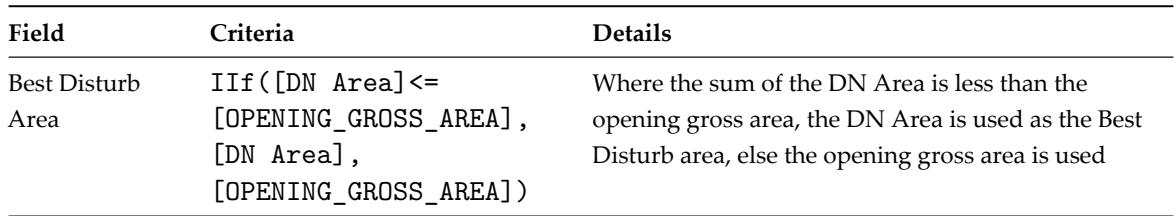

# *2k-Final Disturbance by Year*

Summarises 2j-Disturbance Best Area by Year.

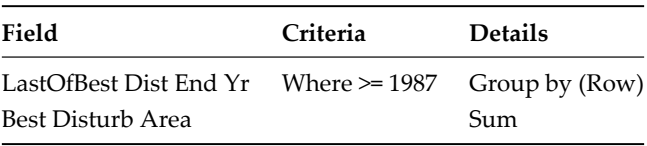

#### *2l-All Denudation*

Joins the 2h-Final Silv System with the 2k-Final Disturbance by Year to sum the total harvested and total natural disturbance areas by fiscal year.

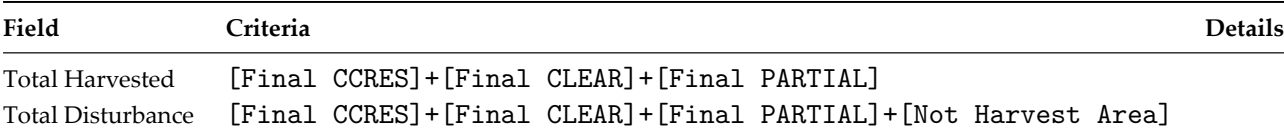

The reforestation number is calculated in the Trends in Genetic Resource Conservation and Management of B.C. Forests indicator analysis. Details on how the reforestation number was calculated are available in the indicators methods document (query - 3g-Assess Regen Type – Set Threshold).

#### **Silviculture Treatments**

#### *6a-Make Fertilization (outcome: 6a-Fertilization)*

Joins the Activity Treatment Unit and Opening\_VW tables using the Opening\_ID, joins the Activity Treatment Unit to the Org Unit using the ORG\_UNIT\_NO and joins the Org Unit to the CoastInteriorOrgUnit using the ORG\_UNIT\_CODE to get a complete list of fertilization activities.

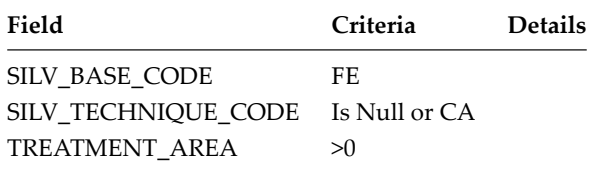

#### *6b-Fertilization with Coast Interior*

Joins 6a-Fertilization with 1a-Opening using the Opening\_ID, joins 6a-Fertilization with SILV\_FUND\_SRCE\_CODE using the SILV\_FUND\_SRCE\_CODE, and joins the 1a-Opening with the Org Unit using the ORG\_UNIT\_NO. These tables are joined to summarize fertilization volume gains for the coast and interior (two different calculations) by fiscal year.

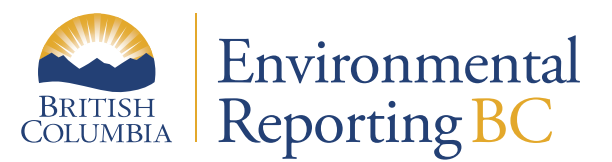

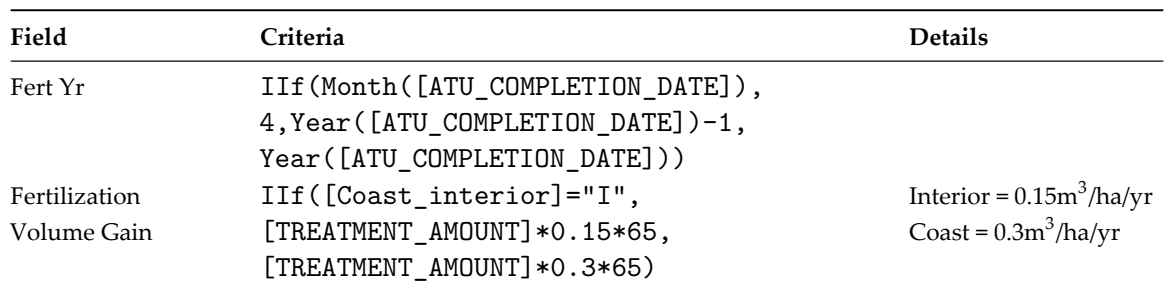

#### *6c-Fertilization with Volume Gains – BC*

Summarizes 6b-Fertilization with Coast Interior Fertilization Area and Fertilization Volume Gain by Fiscal Year.

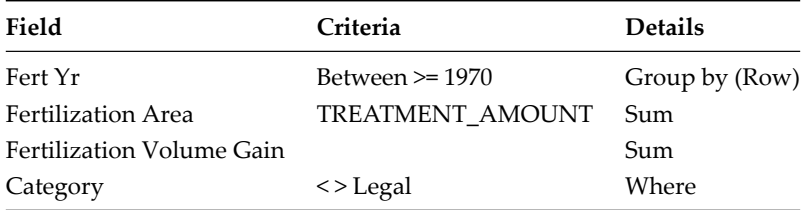

# *7a-Make Spacing (outcome: 7a-Spacing)*

Joins the Activity Treatment Unit and Opening\_VW tables using the Opening\_ID to summarize spacing activities.

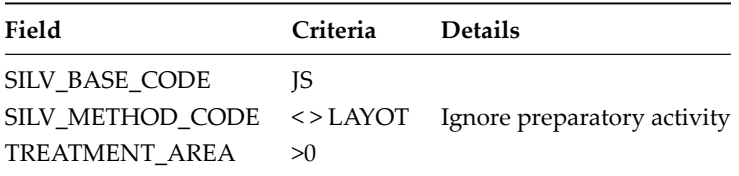

#### *7b-Spacing Volume Gains*

Joins 7a-Spacing with 1a-Opening using the Opening\_ID, joins 7a-Spacing with SILV\_FUND\_SRCE\_CODE using the SILV\_FUND\_SRCE\_CODE, and joins the 1a-Opening with the Org Unit using the ORG\_UNIT\_NO. These tables are joined to summarize spacing volume by fiscal year.

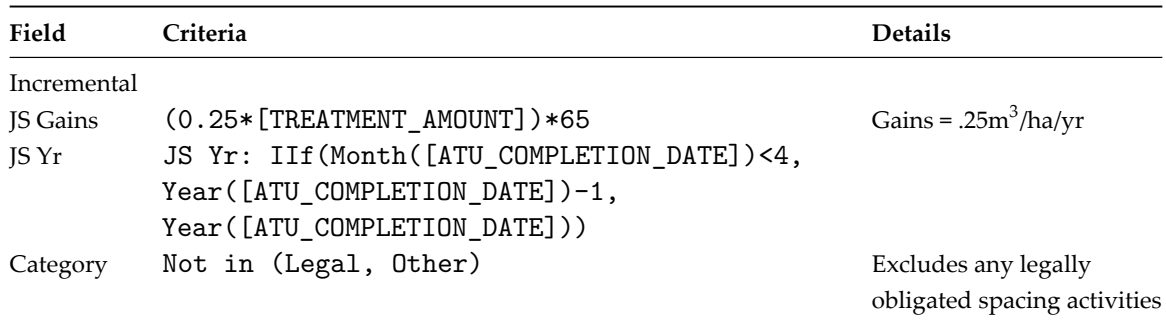

#### *7c-Spacing with Volume Gains – BC*

Summarizes 7b-Spacing with Volume Gains Spacing Area and Incremental JS Gains by JS Year.

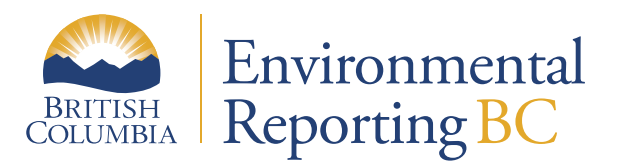

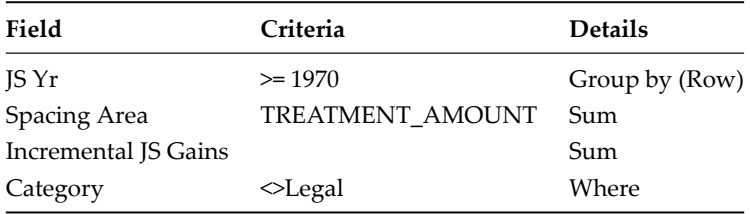

# *8a-Make Pruning (outcome: 8a-Pruning)*

Joins the Activity Treatment Unit and Opening\_VW tables using the Opening\_ID to summarize pruning activities.

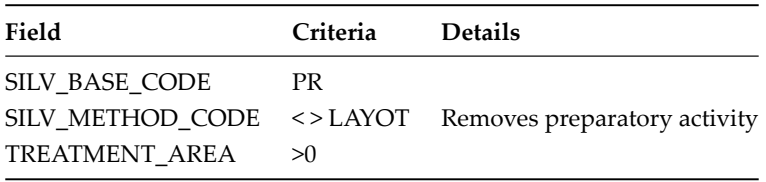

#### *8b-Pruning Area*

Joins 8a-Pruning with 1a-Opening using the Opening\_ID, joins 8a-Pruning with SILV\_FUND\_SRCE\_CODE using the SILV\_FUND\_SRCE\_CODE, and joins the 1a-Opening with the Org Unit using the ORG\_UNIT\_NO. These tables are joined to summarize pruning volume by fiscal year.

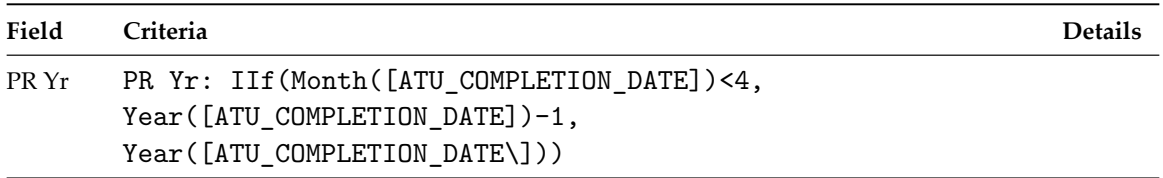

#### *8d-Pruning – BC*

Summarizes 8b-Pruning Area Pruning Area by PR Year.

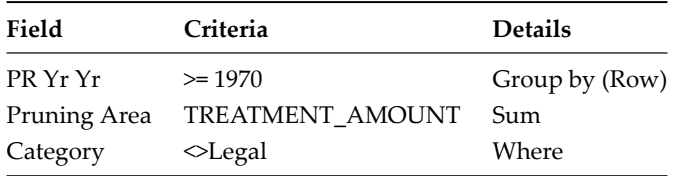

#### *1a-Make Opening (outcome: 1a-Opening)*

Extracts the all the required attributes from the Opening\_VW to create the 1a-Opening table to get a unique list of all openings.

*1b-Make Planting Activities (outcome: 1b-Planting Activities)*

Joins the Activity Treatment Unit and Opening\_VW tables using the Opening\_ID to summarize planting activities.

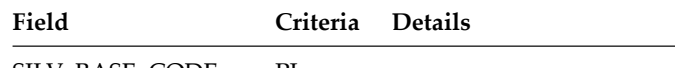

SILV\_BASE\_CODE PL

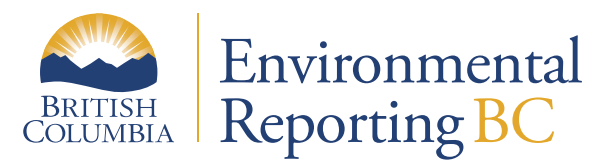

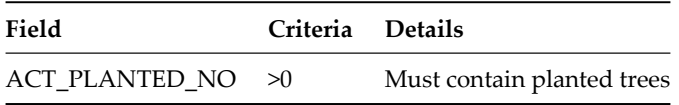

#### *1c-Make Planted Trees (outcome: 1b-Planted Trees)*

Joins the Activity Treatment Unit and Opening\_VW tables using the Opening\_ID and joins the Activity Treatment Unit and Planting RSLT using the ACTIVITY\_TREATMENT\_UNIT\_ID to summarize planted trees.

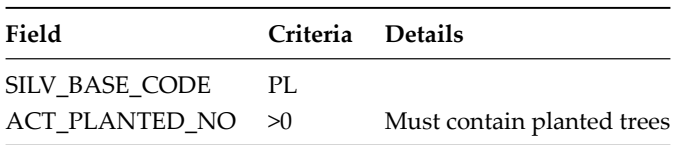

#### *5a-Backlog Planting*

Joins the 1a-Opening to the 1b-Planted Activities using the Opening\_ID and joins the 1b-Planted Activities to the SILV\_FUND\_SRCE\_CODE using the SILV\_FUND\_SRCE\_CODE to summarize planting activities.

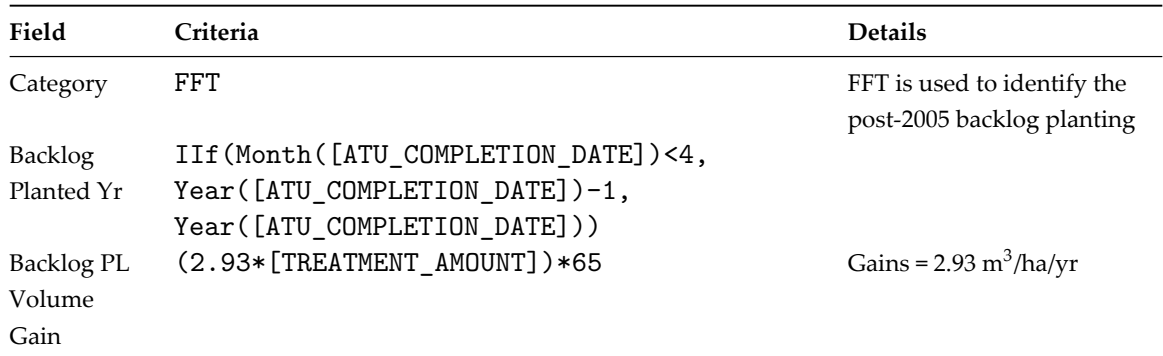

#### *5b- Backlog Planting with Volume Gains*

Summarizes 8b-Pruning Area Pruning Area by PR Year.

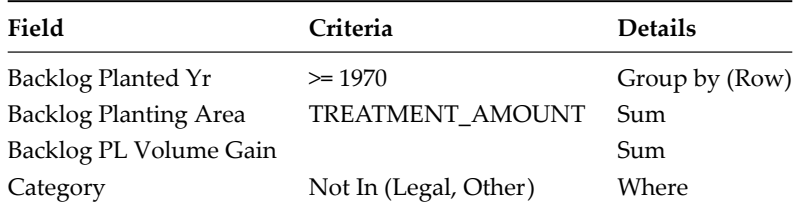

#### *3a-Planting Details with Seedlot*

Joins the 1a-Opening to the 1b-Planted Activities using the opening\_ID, joins the 1b-Planted Activities to the 1c-Planted Trees using the ACTIIVTY\_TREATMENT\_UNIT\_ID and joins the 1c-Planted Trees to the Seedlot using the SEEDLOT\_NUMBER to summarize planted tree details needed to calculate genetic gains.

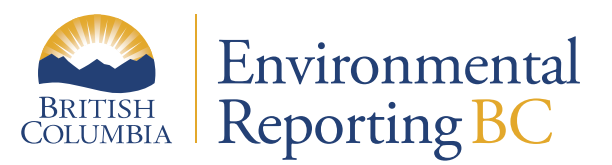

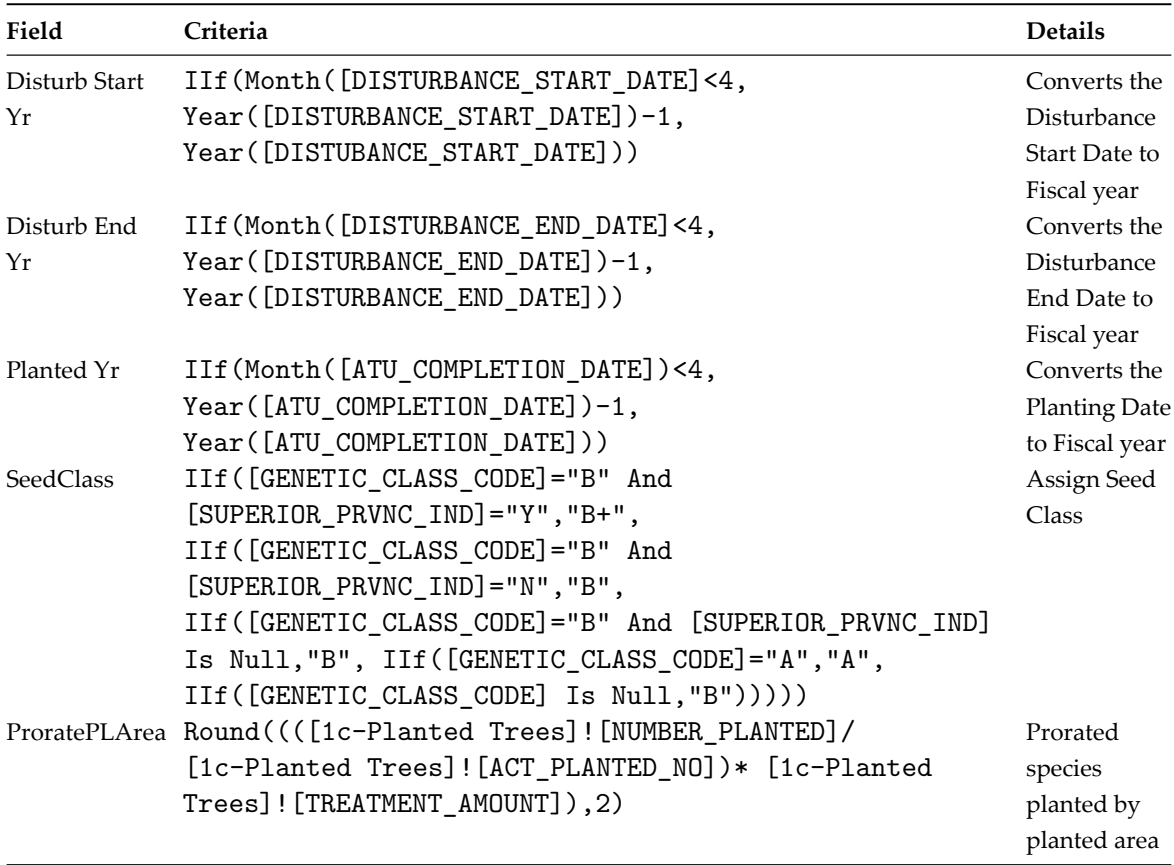

# *4a-Calculate Genetic Worth G Gains by Opening*

Summarizes 3a-Planting Details with Seedlot by Opening\_ID where the GENETIC\_WORTH\_CODE = "G" or the SeedClass = "A" OR "B+".

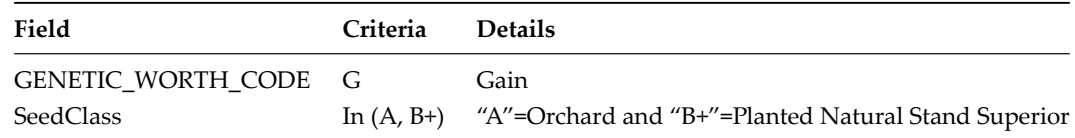

#### *4b-Calculate Genetic Worth G Gains by Opening*

Calculates the Productivity Gain for each opening in the 4a-Calculate Genetic Worth G Gains by Opening table.

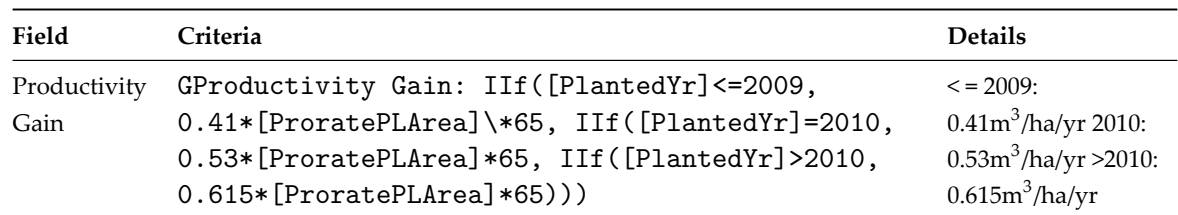

# *4c-Summary Genetic Gains from Planting BC*

Takes 4b-Calculate Genetic Productivity G Gains by Opening and summarizes gains by area and volume.

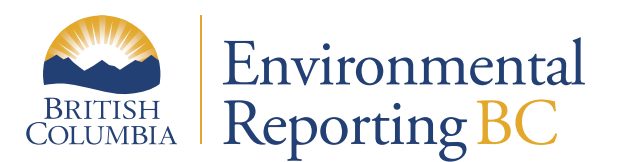

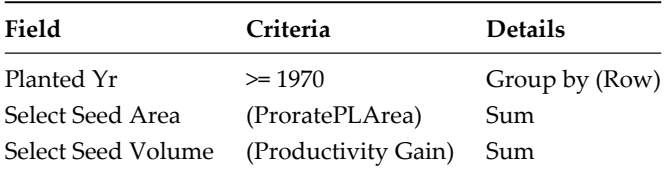

#### *9a-Silvicuture Treatments BC Area*

Joins the following tables to report all of the silviculture treatment area summaries in one table:

- 5b-Backlog Planting with Volume Gains BC;
- 4c-Summary Genetic Gains from Planting BC;
- 6c-Fertilization with Volume Gains BC;
- 7c-Spacing with Volume Gains BC; and
- 8d-Pruning BC.

#### *9b-Silvicuture Treatments BC Area*

Joins the following tables to report all of the silviculture treatment area summaries in one table:

- 5b-Backlog Planting with Volume Gains BC;
- 4c-Summary Genetic Gains from Planting BC;
- 6c-Fertilization with Volume Gains BC;
- 7c-Spacing with Volume Gains BC; and
- 8d-Pruning BC.

# **Appendix I – Lookup tables**

# **Org Unit**

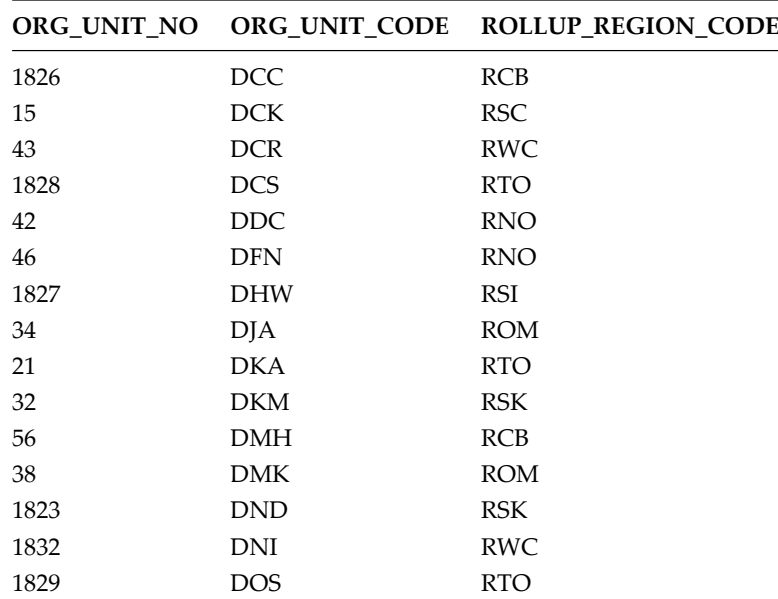

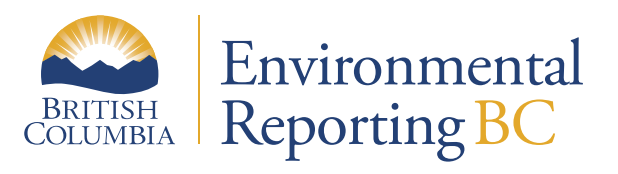

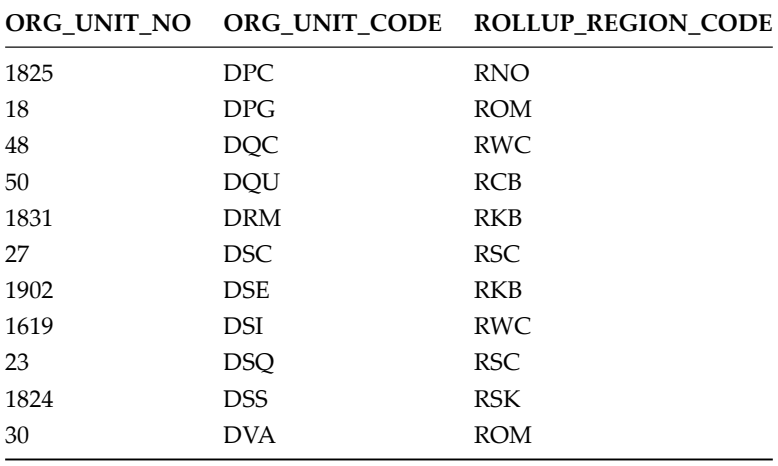

# **CoastInteriorOrgUnit**

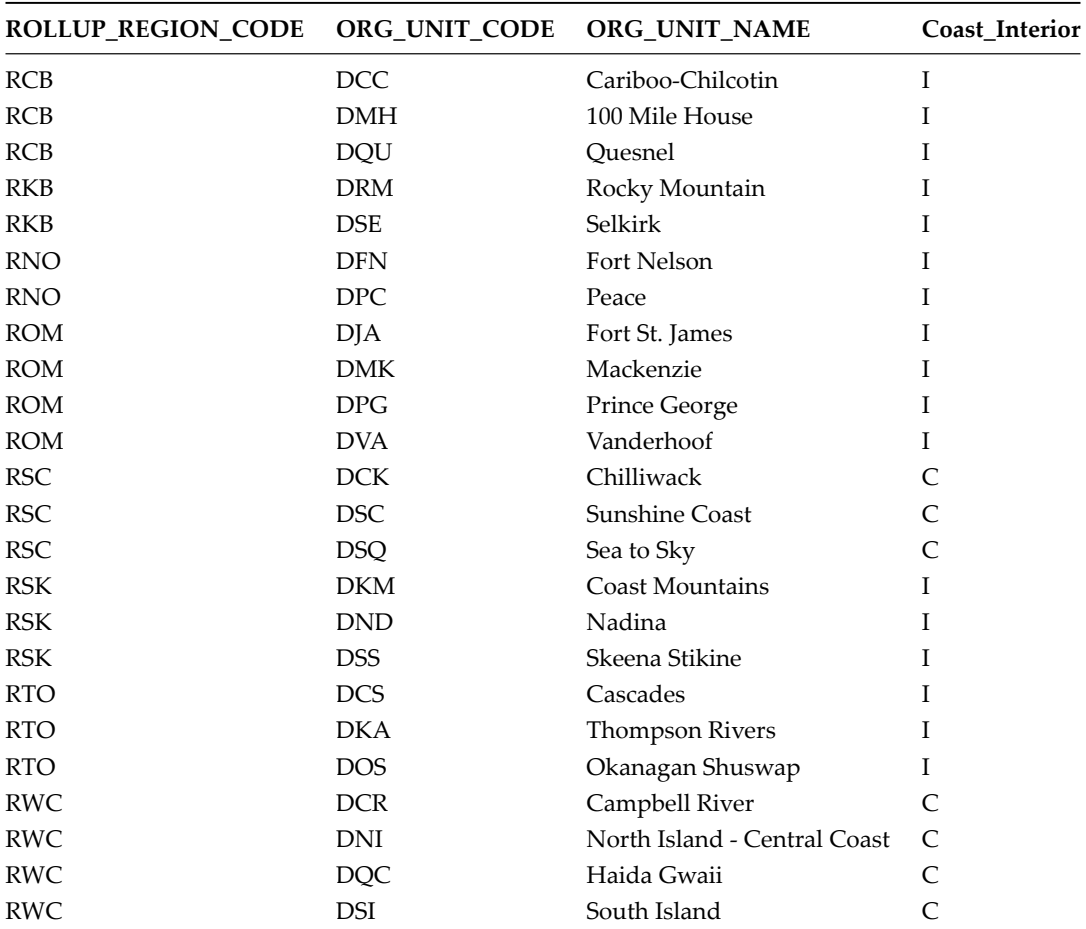

# **SILV\_FUND\_SRC\_CODE**

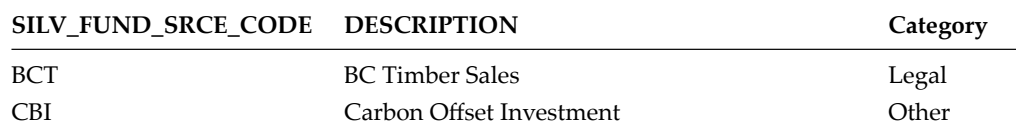

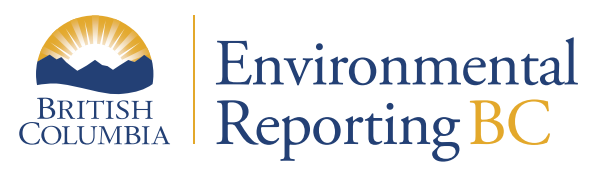

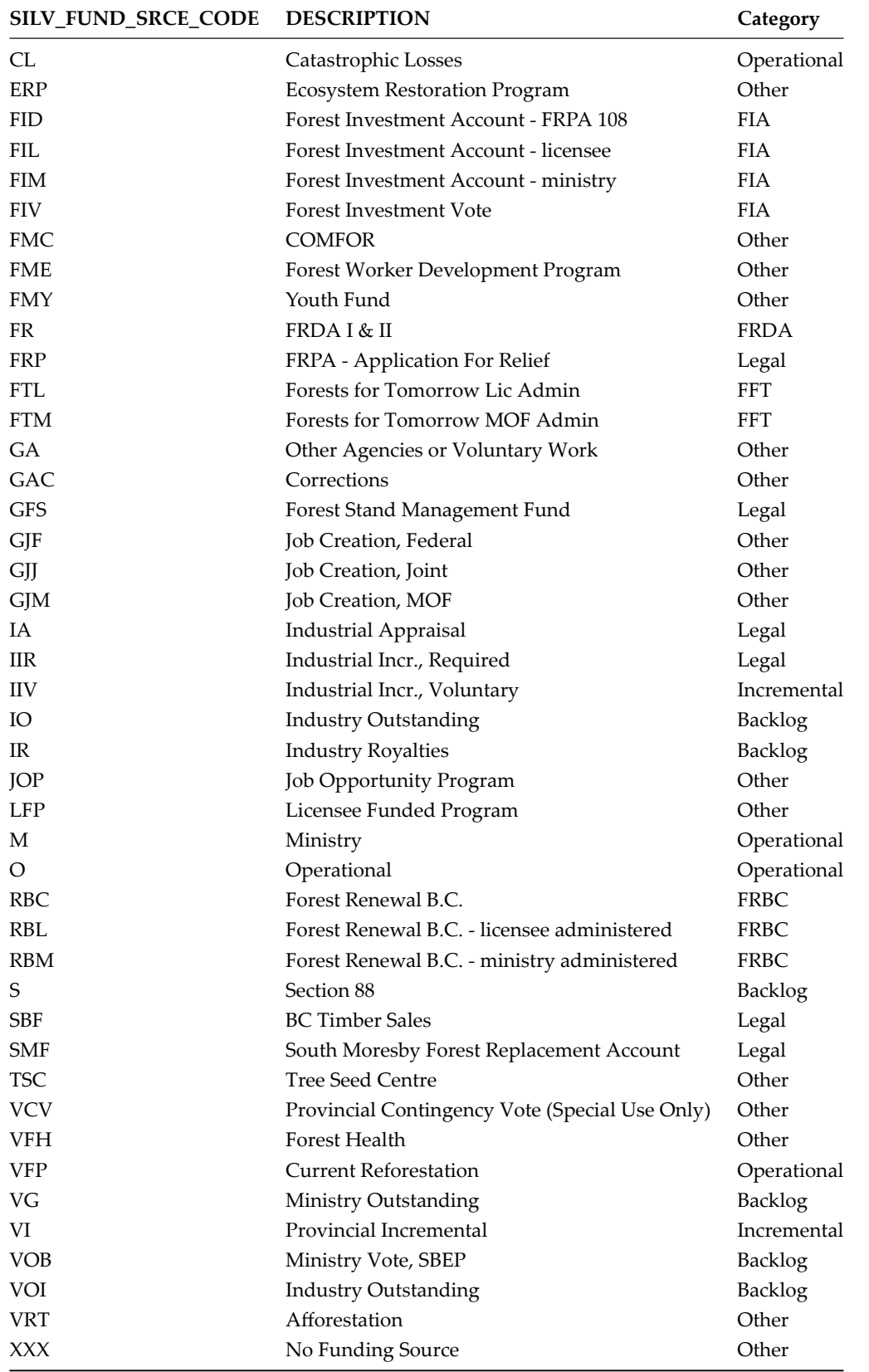